# Regions

#### June 13, 2014

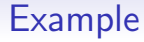

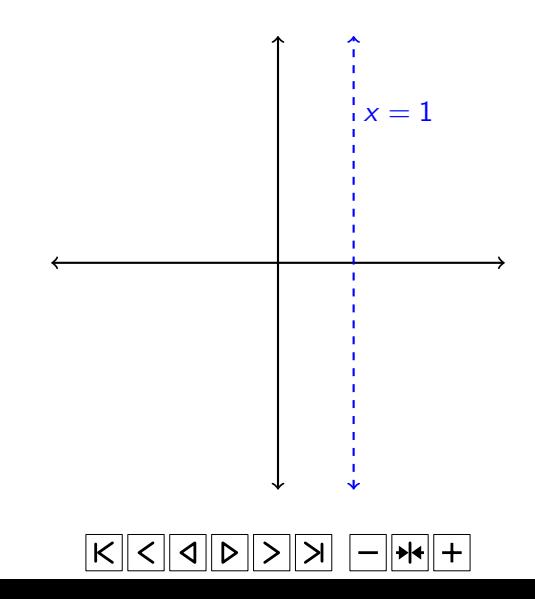

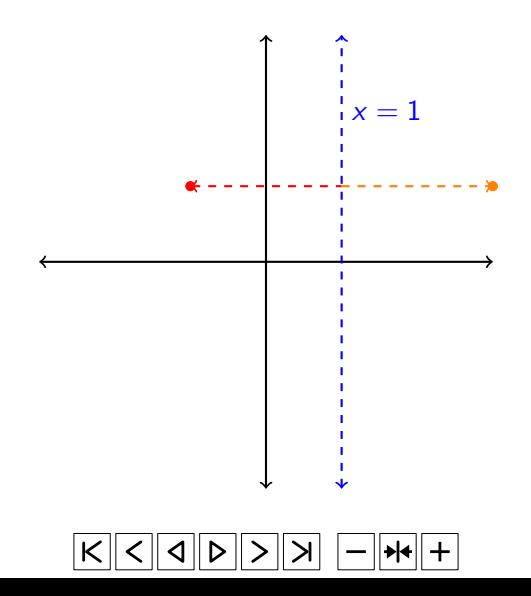

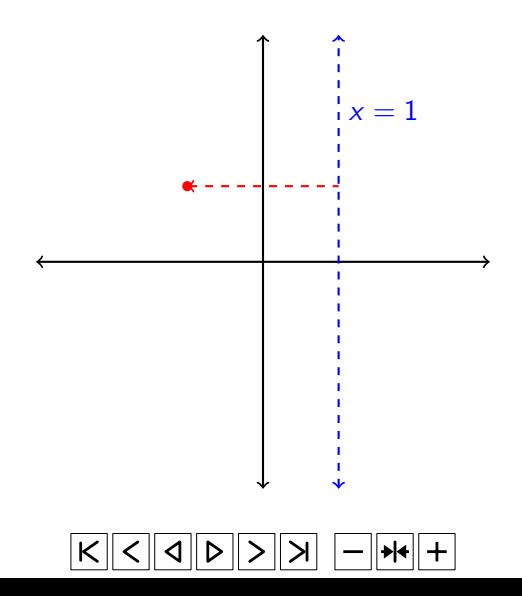

Shade the region  $2x - 3y \le 6$ .

Shade the region  $2x - 3y \le 6$ .

• Step 1: Make y the subject and sketch the line.

Shade the region  $2x - 3y \le 6$ .

• Step 1: Make y the subject and sketch the line.

$$
3y > 2x - 6
$$
  

$$
y > \frac{2}{3}x - 2.
$$

Shade the region  $2x - 3y \le 6$ .

Step 2: Sketch the line  $2x - 3y = 6$ .

Step 3: Figure out which region you have to shade, testing points to check.

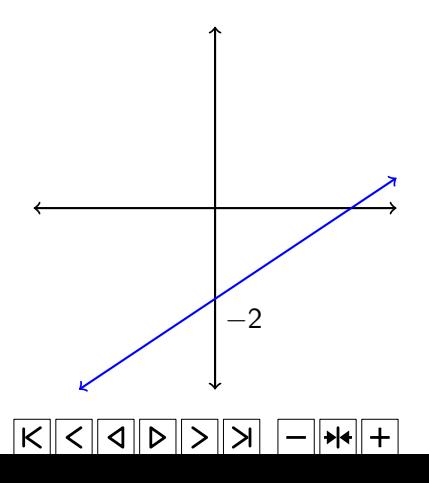

Shade the region  $y > x^2$ .

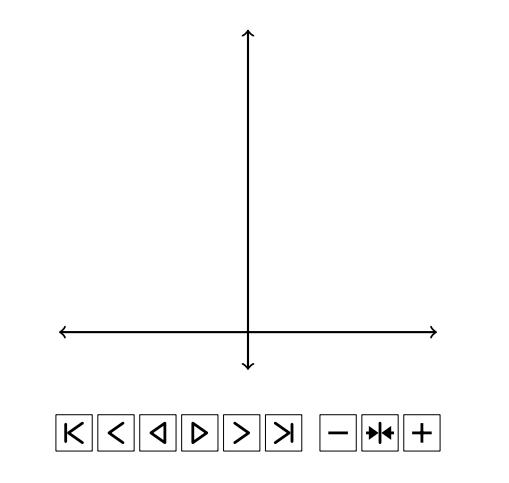

### Regions involving Circles

In the case of a circle with equation

$$
(x-a)^2 + (y-b)^2 = r^2,
$$

use the fact that

Distance from 
$$
(x, y)
$$
 to  $(a, b) = \sqrt{(x - a)^2 + (y - b)^2}$ .

#### Regions involving Circles

In the case of a circle with equation

$$
(x-a)^2 + (y-b)^2 = r^2,
$$

use the fact that

Distance from 
$$
(x, y)
$$
 to  $(a, b) = \sqrt{(x - a)^2 + (y - b)^2}$ .

• If  $(x - a)^2 + (y - b)^2 > r^2$ , the distance from the centre is greater than the radius, so the region is outside the circle.

#### Regions involving Circles

In the case of a circle with equation

$$
(x-a)^2 + (y-b)^2 = r^2,
$$

use the fact that

Distance from 
$$
(x, y)
$$
 to  $(a, b) = \sqrt{(x - a)^2 + (y - b)^2}$ .

- If  $(x a)^2 + (y b)^2 > r^2$ , the distance from the centre is greater than the radius, so the region is outside the circle.
- If  $(x a)^2 + (y b)^2 < r^2$ , the distance from the centre is less than the radius, so the region is inside the circle.

Shade the region  $x^2 + y^2 < 1$ .

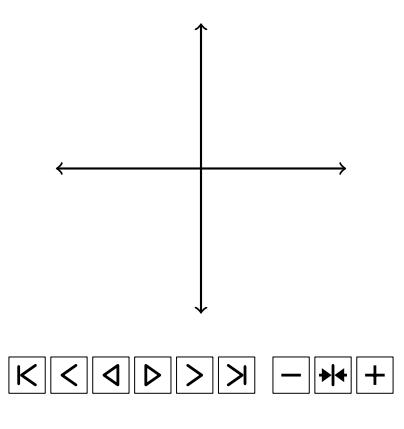

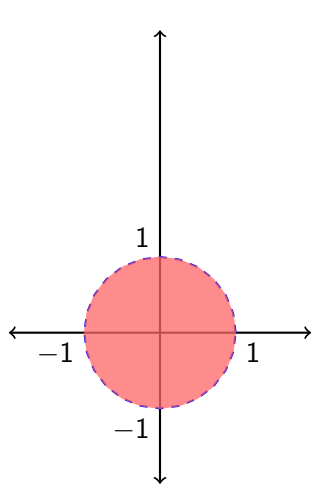

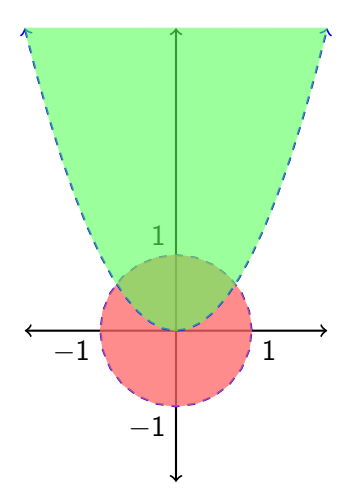

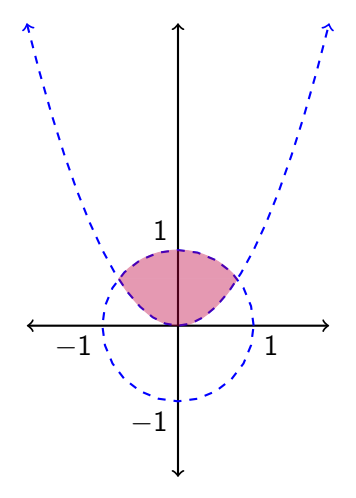